# Схема Горнера и её применения Пример учебной презентации

#### Е. А. Максименко

Южный федеральный университет

30 ноября 2007 г.

#### [Схема Горнера](#page-2-0)

[Вывод формул](#page-2-0) [Демонстрация работы](#page-17-0) [Оформление в виде таблицы](#page-29-0)

#### [Применения](#page-42-0)

[Вычисление значений многочлена](#page-42-0) [Разложение многочлена по степеням двучлена](#page-47-0) [Поиск целых корней многочлена](#page-52-0)

K ロ ▶ K @ ▶ K 할 > K 할 > 1 할 > 1 ⊙ Q Q ^

<span id="page-2-0"></span>Разделить с остатком многочлен  $f(x)$  на двучлен  $(x - c)$ значит найти такой многочлен  $q(x)$  и такое число  $r$ , что

$$
f(x) = (x - c)q(x) + r.
$$

Разделить с остатком многочлен  $f(x)$  на двучлен  $(x - c)$ значит найти такой многочлен  $q(x)$  и такое число  $r$ , что

$$
f(x) = (x - c)q(x) + r.
$$

K ロ ▶ K @ ▶ K 할 > K 할 > 1 할 > 1 ⊙ Q Q ^

Запишем это равенство подробно:

Разделить с остатком многочлен  $f(x)$  на двучлен  $(x - c)$ значит найти такой многочлен  $q(x)$  и такое число  $r$ , что

$$
f(x) = (x - c)q(x) + r.
$$

Запишем это равенство подробно:

$$
f_0x^n + f_1x^{n-1} + f_2x^{n-2} + \ldots + f_{n-1}x + f_n =
$$
  
=  $(x - c) (q_0x^{n-1} + q_1x^{n-2} + q_2x^{n-3} + \ldots + q_{n-2}x + q_{n-1}) + r.$ 

**KORKAR KERKER EL VOLO** 

Разделить с остатком многочлен  $f(x)$  на двучлен  $(x - c)$ значит найти такой многочлен  $q(x)$  и такое число  $r$ , что

$$
f(x) = (x - c)q(x) + r.
$$

Запишем это равенство подробно:

$$
f_0x^n + f_1x^{n-1} + f_2x^{n-2} + \ldots + f_{n-1}x + f_n =
$$
  
=  $(x - c) (q_0x^{n-1} + q_1x^{n-2} + q_2x^{n-3} + \ldots + q_{n-2}x + q_{n-1}) + r.$ 

**KORKAR KERKER EL VOLO** 

$$
x^n:
$$

Разделить с остатком многочлен  $f(x)$  на двучлен  $(x - c)$ значит найти такой многочлен  $q(x)$  и такое число  $r$ , что

$$
f(x) = (x - c)q(x) + r.
$$

Запишем это равенство подробно:

$$
f_0x^n + f_1x^{n-1} + f_2x^{n-2} + \ldots + f_{n-1}x + f_n =
$$
  
=  $(x - c) (q_0x^{n-1} + q_1x^{n-2} + q_2x^{n-3} + \ldots + q_{n-2}x + q_{n-1}) + r.$ 

**KORKAR KERKER EL VOLO** 

$$
x^n: \hspace{1cm} f_0=q_0
$$

Разделить с остатком многочлен  $f(x)$  на двучлен  $(x - c)$ значит найти такой многочлен  $q(x)$  и такое число  $r$ , что

$$
f(x) = (x - c)q(x) + r.
$$

Запишем это равенство подробно:

 $f_0x^n + f_1x^{n-1} + f_2x^{n-2} + \ldots + f_{n-1}x + f_n =$  $= (x - c) (q_0x^{n-1} + q_1x^{n-2} + q_2x^{n-3} + ... + q_{n-2}x + q_{n-1}) + r$ .

**KOR & KERKER CRAMEL** 

$$
x^n: \t\t f_0=q_0
$$

Разделить с остатком многочлен  $f(x)$  на двучлен  $(x - c)$ значит найти такой многочлен  $q(x)$  и такое число  $r$ , что

$$
f(x) = (x - c)q(x) + r.
$$

Запишем это равенство подробно:

 $f_0x^n + f_1x^{n-1} + f_2x^{n-2} + \ldots + f_{n-1}x + f_n =$  $= (x - c) (q_0x^{n-1} + q_1x^{n-2} + q_2x^{n-3} + ... + q_{n-2}x + q_{n-1}) + r$ .

**KORKAR KERKER DRAM** 

$$
x^n: \t\t f_0 = q_0
$$
  

$$
x^{n-1}: \t\t f_1 = q_1 - cq_0
$$

Разделить с остатком многочлен  $f(x)$  на двучлен  $(x - c)$ значит найти такой многочлен  $q(x)$  и такое число  $r$ , что

$$
f(x) = (x - c)q(x) + r.
$$

Запишем это равенство подробно:

 $f_0x^n + f_1x^{n-1} + f_2x^{n-2} + \ldots + f_{n-1}x + f_n =$  $=(x-c)(q_0x^{n-1}+q_1x^{n-2}+q_2x^{n-3}+\ldots+q_{n-2}x+q_{n-1})+r$ .

**KOR & KERKER CRAMEL** 

$$
x^{n}: \t f_0 = q_0
$$
  

$$
x^{n-1}: \t f_1 = q_1 - cq_0
$$
  

$$
x^{n-2}:
$$

Разделить с остатком многочлен  $f(x)$  на двучлен  $(x - c)$ значит найти такой многочлен  $q(x)$  и такое число  $r$ , что

$$
f(x) = (x - c)q(x) + r.
$$

Запишем это равенство подробно:

 $f_0x^n + f_1x^{n-1} + f_2x^{n-2} + \ldots + f_{n-1}x + f_n =$  $=(x-c)(q_0x^{n-1}+q_1x^{n-2}+q_2x^{n-3}+\ldots+q_{n-2}x+q_{n-1})+r$ .

**KOR & KERKER CRAMEL** 

$$
x^{n}
$$
:  $f_0 = q_0$   
\n
$$
x^{n-1}
$$
:  $f_1 = q_1 - cq_0$   
\n
$$
x^{n-2}
$$
:  $f_2 = q_2 - cq_1$ 

Разделить с остатком многочлен  $f(x)$  на двучлен  $(x - c)$ значит найти такой многочлен  $q(x)$  и такое число  $r$ , что

$$
f(x) = (x - c)q(x) + r.
$$

Запишем это равенство подробно:

$$
f_0x^n + f_1x^{n-1} + f_2x^{n-2} + \ldots + f_{n-1}x + f_n =
$$
  
=  $(x - c) (q_0x^{n-1} + q_1x^{n-2} + q_2x^{n-3} + \ldots + q_{n-2}x + q_{n-1}) + r.$ 

**KORKA SERKER SHORA** 

Приравняем коэффициенты при одинаковых степенях:

$$
x^{n}
$$
:  $f_0 = q_0$   
\n
$$
x^{n-1}
$$
:  $f_1 = q_1 - cq_0$   
\n
$$
x^{n-2}
$$
:  $f_2 = q_2 - cq_1$ 

 $\cdot$  . .

Разделить с остатком многочлен  $f(x)$  на двучлен  $(x - c)$ значит найти такой многочлен  $q(x)$  и такое число  $r$ , что

$$
f(x) = (x - c)q(x) + r.
$$

Запишем это равенство подробно:

$$
f_0x^n + f_1x^{n-1} + f_2x^{n-2} + \ldots + f_{n-1}x + f_n =
$$
  
=  $(x - c) (q_0x^{n-1} + q_1x^{n-2} + q_2x^{n-3} + \ldots + q_{n-2}x + q_{n-1}) + r.$ 

4 D X 4 P X 3 X 4 B X 3 B X 9 Q O

$$
x^{n}: \t f_0 = q_0
$$
  
\n
$$
x^{n-1}: \t f_1 = q_1 - cq_0
$$
  
\n
$$
x^{n-2}: \t f_2 = q_2 - cq_1
$$
  
\n...  
\n
$$
x^1:
$$

Разделить с остатком многочлен  $f(x)$  на двучлен  $(x - c)$ значит найти такой многочлен  $q(x)$  и такое число  $r$ , что

$$
f(x) = (x - c)q(x) + r
$$

Запишем это равенство подробно:

$$
f_0x^n + f_1x^{n-1} + f_2x^{n-2} + \ldots + f_{n-1}x + f_n =
$$
  
=  $(x - c) (q_0x^{n-1} + q_1x^{n-2} + q_2x^{n-3} + \ldots + q_{n-2}x + q_{n-1}) + r.$ 

**KORKA SERKER SHORA** 

$$
x^{n}: \t f_0 = q_0
$$
  
\n
$$
x^{n-1}: \t f_1 = q_1 - cq_0
$$
  
\n
$$
x^{n-2}: \t f_2 = q_2 - cq_1
$$
  
\n...  
\n
$$
x^1: f_{n-1} = q_{n-1} - cq_{n-2}
$$

Разделить с остатком многочлен  $f(x)$  на двучлен  $(x - c)$ значит найти такой многочлен  $q(x)$  и такое число  $r$ , что

$$
f(x) = (x - c)q(x) + r
$$

Запишем это равенство подробно:

$$
f_0x^n + f_1x^{n-1} + f_2x^{n-2} + \ldots + f_{n-1}x + f_n =
$$
  
=  $(x - c) (q_0x^{n-1} + q_1x^{n-2} + q_2x^{n-3} + \ldots + q_{n-2}x + q_{n-1}) + r.$ 

**KORKA SERKER SHORA** 

$$
x^{n}
$$
:  $f_0 = q_0$   
\n
$$
x^{n-1}
$$
:  $f_1 = q_1 - cq_0$   
\n
$$
x^{n-2}
$$
:  $f_2 = q_2 - cq_1$   
\n...  
\n
$$
x^1
$$
:  $f_{n-1} = q_{n-1} - cq_{n-2}$   
\n
$$
x^0
$$
:

Разделить с остатком многочлен  $f(x)$  на двучлен  $(x - c)$ значит найти такой многочлен  $q(x)$  и такое число  $r$ , что

$$
f(x) = (x - c)q(x) + r
$$

Запишем это равенство подробно:

$$
f_0x^n + f_1x^{n-1} + f_2x^{n-2} + \ldots + f_{n-1}x + f_n =
$$
  
=  $(x - c) (q_0x^{n-1} + q_1x^{n-2} + q_2x^{n-3} + \ldots + q_{n-2}x + q_{n-1}) + r.$ 

**KORKA SERKER SHORA** 

$$
x^{n}
$$
:  $f_0 = q_0$   
\n
$$
x^{n-1}
$$
:  $f_1 = q_1 - cq_0$   
\n
$$
x^{n-2}
$$
:  $f_2 = q_2 - cq_1$   
\n...  
\n
$$
x^{1}
$$
:  $f_{n-1} = q_{n-1} - cq_{n-2}$   
\n
$$
x^{0}
$$
:  $f_n = r - cq_{n-1}$ 

Разделить с остатком многочлен  $f(x)$  на двучлен  $(x - c)$ значит найти такой многочлен  $q(x)$  и такое число  $r$ , что

$$
f(x) = (x - c)q(x) + r.
$$

Запишем это равенство подробно:

$$
f_0x^n + f_1x^{n-1} + f_2x^{n-2} + \ldots + f_{n-1}x + f_n =
$$
  
=  $(x - c) (q_0x^{n-1} + q_1x^{n-2} + q_2x^{n-3} + \ldots + q_{n-2}x + q_{n-1}) + r.$ 

| $x^n$ :     | $f_0 = q_0$                    | $\Rightarrow$ | $q_0 = f_0$                    |
|-------------|--------------------------------|---------------|--------------------------------|
| $x^{n-1}$ : | $f_1 = q_1 - cq_0$             | $\Rightarrow$ | $q_1 = cq_0 + f_1$             |
| $x^{n-2}$ : | $f_2 = q_2 - cq_1$             | $\Rightarrow$ | $q_2 = cq_1 + f_2$             |
| ...         |                                |               |                                |
| $x^1$ :     | $f_{n-1} = q_{n-1} - cq_{n-2}$ | $\Rightarrow$ | $q_{n-1} = cq_{n-2} + f_{n-1}$ |
| $x^0$ :     | $f_n = r - cq_{n-1}$           | $\Rightarrow$ | $r = cq_{n-1} + f_n$           |

<span id="page-17-0"></span>С помощью схемы Горнера разделим с остатком многочлен  $f(x) = x^3 - 5x^2 + 8$  на двучлен  $x - 2$ .

K ロ ▶ K 레 ▶ K 레 ▶ K 레 ≯ K 게 회 게 이 및 사 이 의 O

С помощью схемы Горнера разделим с остатком многочлен  $f(x) = x^3 - 5x^2 + 8$  на двучлен  $x - 2$ .

$$
\begin{array}{c|cc}\nf_0 & f_1 & f_2 & f_3 \\
\hline\n1 & -5 & 0 & 8\n\end{array}
$$

$$
\frac{2}{c}
$$

Записываем коэффициенты исходного многочлена  $f_0, f_1, f_2, f_3$ . Если делим на  $(x - c)$ , то во второй строке слева пишем с.

С помощью схемы Горнера разделим с остатком многочлен  $f(x) = x^3 - 5x^2 + 8$  на двучлен  $x - 2$ .

$$
\begin{array}{c|cc}\nf_0 & f_1 & f_2 & f_3 \\
\hline\n1 & -5 & 0 & 8\n\end{array}
$$

$$
\begin{array}{|c|c|c|c|}\n\hline\n2 & q_0 & q_1 & q_2 & r \\
\hline\n\end{array}
$$

Готовим пустые клетки для остатка r и коэффициентов неполного частного  $q_0, q_1, q_2$ .

С помощью схемы Горнера разделим с остатком многочлен  $f(x) = x^3 - 5x^2 + 8$  на двучлен  $x - 2$ .

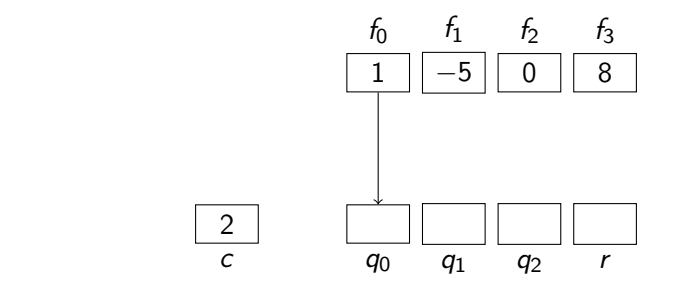

KEL KARIK KEL KEL KARIK

 $q_0$  :=  $f_0$  =

С помощью схемы Горнера разделим с остатком многочлен  $f(x) = x^3 - 5x^2 + 8$  на двучлен  $x - 2$ .

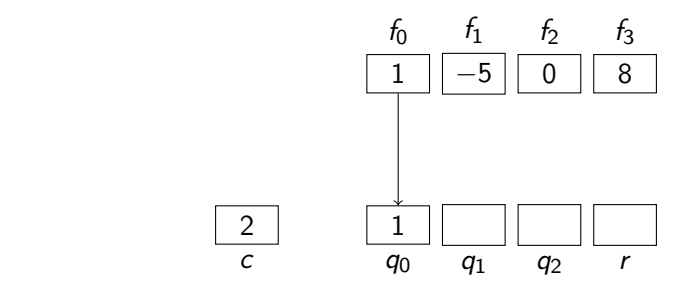

KEL KARIK KEL KEL KARIK

 $q_0$  :=  $f_0$  = 1

С помощью схемы Горнера разделим с остатком многочлен  $f(x) = x^3 - 5x^2 + 8$  на двучлен  $x - 2$ .

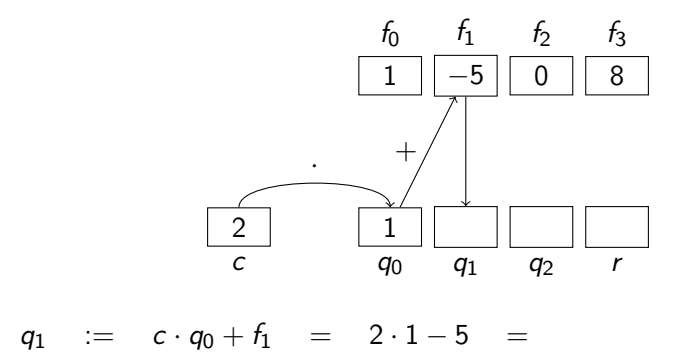

С помощью схемы Горнера разделим с остатком многочлен  $f(x) = x^3 - 5x^2 + 8$  на двучлен  $x - 2$ .

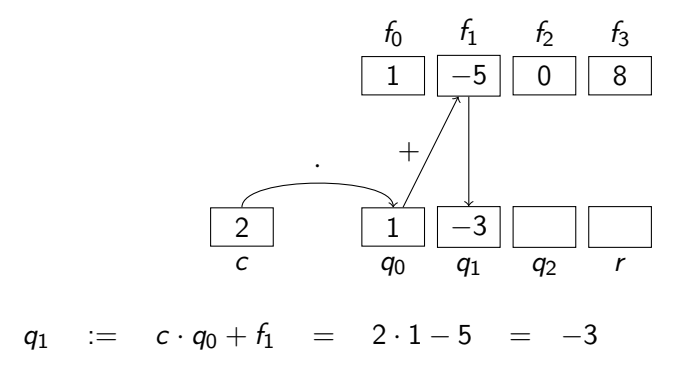

С помощью схемы Горнера разделим с остатком многочлен  $f(x) = x^3 - 5x^2 + 8$  на двучлен  $x - 2$ .

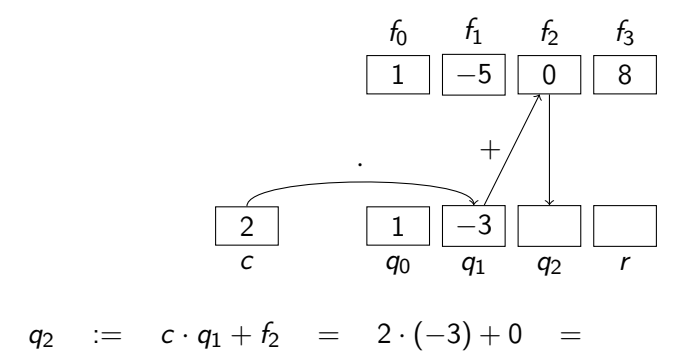

С помощью схемы Горнера разделим с остатком многочлен  $f(x) = x^3 - 5x^2 + 8$  на двучлен  $x - 2$ .

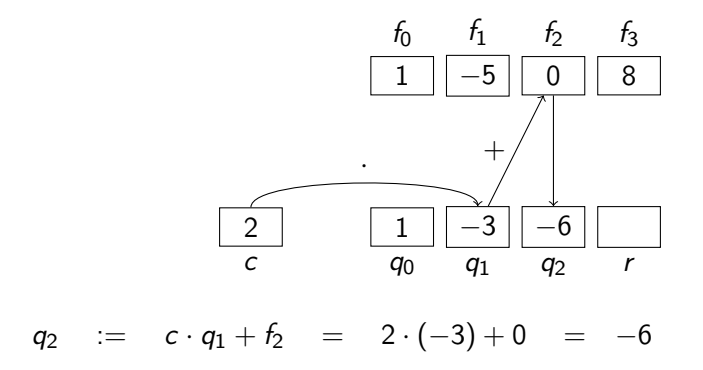

С помощью схемы Горнера разделим с остатком многочлен  $f(x) = x^3 - 5x^2 + 8$  на двучлен  $x - 2$ .

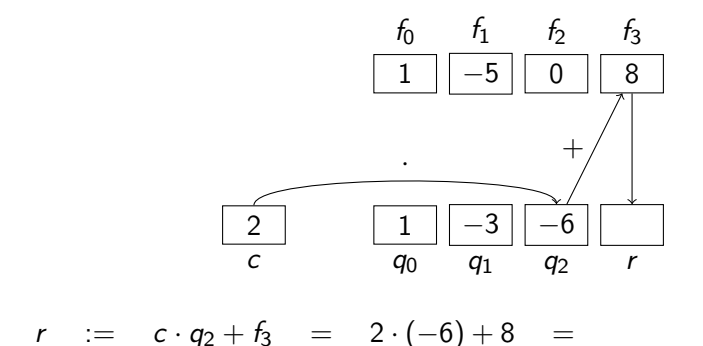

С помощью схемы Горнера разделим с остатком многочлен  $f(x) = x^3 - 5x^2 + 8$  на двучлен  $x - 2$ .

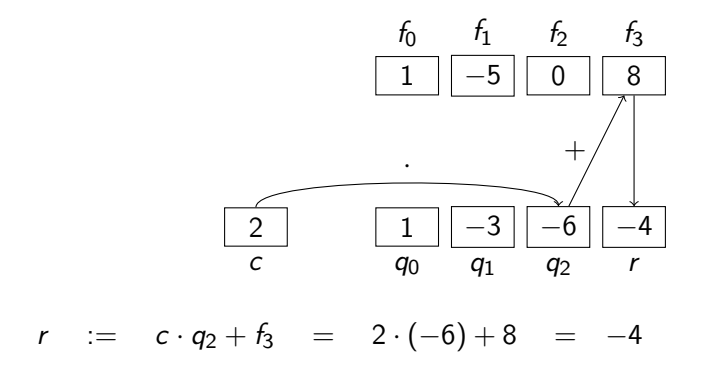

С помощью схемы Горнера разделим с остатком многочлен  $f(x) = x^3 - 5x^2 + 8$  на двучлен  $x - 2$ .

$$
\begin{array}{c|cc}\nf_0 & f_1 & f_2 & f_3 \\
\hline\n1 & -5 & 0 & 8\n\end{array}
$$

$$
\begin{array}{|c|c|c|c|}\n\hline\n2 & 1 & -3 & -6 & -4 \\
\hline\nc & q_0 & q_1 & q_2 & r\n\end{array}
$$

Ответ:  $q(x) = x^2 - 3x - 6$ ,  $r = -4$ ;  $f(x) = (x - 2)(x^2 - 3x - 6) - 4.$ 

**KORKA SERKER SHORA** 

<span id="page-29-0"></span>Покажем, как оформить в виде таблицы деление с остатком многочлена  $f(x) = 2x^4 - 7x^2 + 6x + 3$  на двучлен  $x + 1$ :

Покажем, как оформить в виде таблицы деление с остатком многочлена  $f(x) = 2x^4 - 7x^2 + 6x + 3$  на двучлен  $x + 1$ :

K □ K K ④ K K X B X X B X B X O Q Q Q

Рисуем таблицу из двух строк, переписываем в неё коэффициенты  $f$  и число  $c$  (делим на  $x - c$ ).

Покажем, как оформить в виде таблицы деление с остатком многочлена  $f(x) = 2x^4 - 7x^2 + 6x + 3$  на двучлен  $x + 1$ :

2 0 − 7 6 3 − 1

K ロ ▶ K @ ▶ K 할 > K 할 > 1 할 > 1 ⊙ Q Q ^

Сносим старший коэффициент:

Покажем, как оформить в виде таблицы деление с остатком многочлена  $f(x) = 2x^4 - 7x^2 + 6x + 3$  на двучлен  $x + 1$ :

2 0 − 7 6 3 − 1 2

**KORKA REPARATION ADD** 

Сносим старший коэффициент: 2.

Покажем, как оформить в виде таблицы деление с остатком многочлена  $f(x) = 2x^4 - 7x^2 + 6x + 3$  на двучлен  $x + 1$ :

K □ K K ④ K K X B X X B X B X O Q Q Q

Считаем в уме:  $(-1) \cdot 2 + 0 =$ 

Покажем, как оформить в виде таблицы деление с остатком многочлена  $f(x) = 2x^4 - 7x^2 + 6x + 3$  на двучлен  $x + 1$ :

K □ K K ④ K K X B X X B X B X O Q Q Q

Считаем в уме:  $(-1) \cdot 2 + 0 = -2$ .

Покажем, как оформить в виде таблицы деление с остатком многочлена  $f(x) = 2x^4 - 7x^2 + 6x + 3$  на двучлен  $x + 1$ :

2 0 − 7 6 3 − 1 2 − 2

**KORKA REPARATION ADD** 

Считаем в уме:  $(-1) \cdot (-2) + (-7) =$ 

Покажем, как оформить в виде таблицы деление с остатком многочлена  $f(x) = 2x^4 - 7x^2 + 6x + 3$  на двучлен  $x + 1$ :

2 0 − 7 6 3 − 1 2 − 2 − 5

**KORKA REPARATION ADD** 

Считаем в уме:  $(-1) \cdot (-2) + (-7) = -5$ .

Покажем, как оформить в виде таблицы деление с остатком многочлена  $f(x) = 2x^4 - 7x^2 + 6x + 3$  на двучлен  $x + 1$ :

2 0 − 7 6 3 − 1 2 − 2 − 5

**KORKA REPARATION ADD** 

Считаем в уме:  $(-1) \cdot (-5) + 6 =$ 

Покажем, как оформить в виде таблицы деление с остатком многочлена  $f(x) = 2x^4 - 7x^2 + 6x + 3$  на двучлен  $x + 1$ :

2 0 − 7 6 3 − 1 2 − 2 − 5 11

K ロ K K (日) X X B X X B X X X X X X X B X D X O

Считаем в уме:  $(-1) \cdot (-5) + 6 = 11$ .

Покажем, как оформить в виде таблицы деление с остатком многочлена  $f(x) = 2x^4 - 7x^2 + 6x + 3$  на двучлен  $x + 1$ :

K □ K K ④ K K X B X X B X B X O Q Q Q

Считаем в уме:  $(-1) \cdot 11 + 3 =$ 

Покажем, как оформить в виде таблицы деление с остатком многочлена  $f(x) = 2x^4 - 7x^2 + 6x + 3$  на двучлен  $x + 1$ :

K □ K K ④ K K X B X X B X B X O Q Q Q

Считаем в уме:  $(-1) \cdot 11 + 3 = -8$ .

Покажем, как оформить в виде таблицы деление с остатком многочлена  $f(x) = 2x^4 - 7x^2 + 6x + 3$  на двучлен  $x + 1$ :

2 0 − 7 6 3 − 1 2 − 2 − 5 11 − 8

**KORKA REPARATION ADD** 

Ответ:  $q(x) = 2x^3 - 2x^2 - 5x + 11$ ,  $r = -8$ .

<span id="page-42-0"></span>Пусть многочлен  $f(x)$  поделили с остатком на  $(x - c)$ :

$$
f(x) = q(x) \cdot (x - c) + r.
$$

-<br>-<br>+ □ ▶ + < ■ ▶ + ■ ▶ + ■ ▶ → ■ → ⊙ Q Q →

Пусть многочлен  $f(x)$  поделили с остатком на  $(x - c)$ :

$$
f(x) = q(x) \cdot (x - c) + r.
$$

Подставим в обе части равенства число c вместо x:

 $f(c) =$  (попробуйте сообразить!)

Пусть многочлен  $f(x)$  поделили с остатком на  $(x - c)$ :

$$
f(x) = q(x) \cdot (x - c) + r.
$$

Подставим в обе части равенства число c вместо x:

 $f(c) = r$ .

Пусть многочлен  $f(x)$  поделили с остатком на  $(x - c)$ :

$$
f(x) = q(x) \cdot (x - c) + r.
$$

Подставим в обе части равенства число c вместо x:

 $f(c) = r$ .

**Теорема Безу.** Значение многочлена  $f(x)$  в точке с равно остатку от деления  $f(x)$  на  $(x - c)$ .

Пусть многочлен  $f(x)$  поделили с остатком на  $(x - c)$ :

$$
f(x) = q(x) \cdot (x - c) + r.
$$

Подставим в обе части равенства число c вместо x:

$$
f(c)=r.
$$

**Теорема Безу.** Значение многочлена  $f(x)$  в точке с равно остатку от деления  $f(x)$  на  $(x - c)$ .

Найдём значение  $f(x)=x^3-3x^2+7x-5$  в точке 3:

$$
\begin{array}{c|ccccc}\n & 1 & -3 & 7 & -5 \\
\hline\n3 & 1 & 0 & 7 & 16\n\end{array}
$$

Ответ:  $f(3) = 16$ .

Используя схему Горнера, разложим многочлен  $f(x) = x^3 + 3x^2 - 2x + 4$  по степеням двучлена  $(x + 2)$ .

 $\begin{vmatrix} 1 & 3 & -2 & 4 \end{vmatrix}$ 

.<br>◆ ロ ▶ → ④ ▶ → 로 ▶ → 로 ▶ → 로 → ⊙Q <del>(</del>^

<span id="page-47-0"></span>
$$
x^3+3x^2-2x+4
$$

Используя схему Горнера, разложим многочлен  $f(x) = x^3 + 3x^2 - 2x + 4$  по степеням двучлена  $(x + 2)$ .

$$
\begin{array}{c|cccc}\n & 1 & 3 & -2 & 4 \\
\hline\n-2 & 1 & 1 & -4 & 12\n\end{array}
$$

$$
x^3 + 3x^2 - 2x + 4 = (x^2 + x - 4)(x + 2) + 12
$$

Используя схему Горнера, разложим многочлен  $f(x) = x^3 + 3x^2 - 2x + 4$  по степеням двучлена  $(x + 2)$ .

$$
\begin{array}{c|cccc}\n-2 & 1 & 3 & -2 & 4 \\
 & 1 & 1 & -4 & 12 \\
 & -2 & 1 & -1 & -2\n\end{array}
$$

$$
x3 + 3x2 - 2x + 4 = (x2 + x - 4)(x + 2) + 12
$$
  
= ((x - 1)(x + 2) - 2)(x + 2) + 12

Используя схему Горнера, разложим многочлен  $f(x) = x^3 + 3x^2 - 2x + 4$  по степеням двучлена  $(x + 2)$ .

$$
\begin{array}{c|cccc}\n-2 & 1 & 3 & -2 & 4 \\
 & 1 & 1 & -4 & 12 \\
-2 & 1 & -1 & -2 & \\
 & 1 & -3 & & \n\end{array}
$$

$$
x3 + 3x2 - 2x + 4 = (x2 + x - 4)(x + 2) + 12
$$
  
= ((x - 1)(x + 2) - 2)(x + 2) + 12  
= (((1 \cdot (x + 2) - 3)(x + 2) - 2)(x + 2) + 12

Используя схему Горнера, разложим многочлен  $f(x) = x^3 + 3x^2 - 2x + 4$  по степеням двучлена  $(x + 2)$ .

$$
\begin{array}{c|cccc}\n-2 & 1 & 3 & -2 & 4 \\
-2 & 1 & 1 & -4 & 12 \\
-2 & 1 & -1 & -2 & \\
-2 & 1 & -3 & & \\
\end{array}
$$

$$
x3 + 3x2 - 2x + 4 = (x2 + x - 4)(x + 2) + 12
$$
  
= ((x - 1)(x + 2) - 2)(x + 2) + 12  
= (((1 \cdot (x + 2) - 3)(x + 2) - 2)(x + 2) + 12  
= (x + 2)<sup>3</sup> - 3(x + 2)<sup>2</sup> - 2(x + 2) + 12.

Используя схему Горнера, найдём целые корни многочлена

$$
f(x) = x^4 - 2x^3 + 2x^2 - x - 6.
$$

<span id="page-52-0"></span>Целые корни многочлена с целыми коэффициентами нужно искать среди делителей свободного члена:  $\pm 1, \pm 2, \pm 3, \pm 6$ .

Используя схему Горнера, найдём целые корни многочлена

$$
f(x) = x^4 - 2x^3 + 2x^2 - x - 6.
$$

Целые корни многочлена с целыми коэффициентами нужно искать среди делителей свободного члена:  $\pm 1, \pm 2, \pm 3, \pm 6$ .

$$
1 \quad -2 \quad 2 \quad -1 \quad -6
$$

Используя схему Горнера, найдём целые корни многочлена

$$
f(x) = x^4 - 2x^3 + 2x^2 - x - 6.
$$

Целые корни многочлена с целыми коэффициентами нужно искать среди делителей свободного члена:  $\pm 1, \pm 2, \pm 3, \pm 6$ .

$$
\begin{array}{c|cccc}\n & 1 & -2 & 2 & -1 & -6 \\
1 & 1 & -1 & 1 & 0 & -6\n\end{array}
$$

Используя схему Горнера, найдём целые корни многочлена

$$
f(x) = x^4 - 2x^3 + 2x^2 - x - 6.
$$

Целые корни многочлена с целыми коэффициентами нужно искать среди делителей свободного члена:  $\pm 1, \pm 2, \pm 3, \pm 6$ .

$$
\begin{array}{c|cccc}\n & 1 & -2 & 2 & -1 & -6 \\
1 & 1 & -1 & 1 & 0 & -6\n\end{array}
$$

Используя схему Горнера, найдём целые корни многочлена

$$
f(x) = x^4 - 2x^3 + 2x^2 - x - 6.
$$

Целые корни многочлена с целыми коэффициентами нужно искать среди делителей свободного члена:  $\pm 1, \pm 2, \pm 3, \pm 6$ .

$$
\begin{array}{c|cccc}\n1 & 1 & -2 & 2 & -1 & -6 \\
1 & 1 & -1 & 1 & 0 & -6 \\
-1 & 1 & -3 & 5 & -6 & 0\n\end{array}
$$

Используя схему Горнера, найдём целые корни многочлена

$$
f(x) = x^4 - 2x^3 + 2x^2 - x - 6.
$$

Целые корни многочлена с целыми коэффициентами нужно искать среди делителей свободного члена:  $\pm 1, \pm 2, \pm 3, \pm 6$ .

$$
\begin{array}{c|cccc}\n & 1 & -2 & 2 & -1 & -6 \\
\hline\n1 & 1 & -1 & 1 & 0 & -6 \\
\checkmark & -1 & 1 & -3 & 5 & -6 & 0\n\end{array}
$$

$$
f(x) = (x + 1)(x3 – 3x2 + 5x – 6)
$$

Используя схему Горнера, найдём целые корни многочлена

$$
f(x) = x^4 - 2x^3 + 2x^2 - x - 6.
$$

Целые корни многочлена с целыми коэффициентами нужно искать среди делителей свободного члена:  $\pm 1, \pm 2, \pm 3, \pm 6$ .

$$
\begin{array}{c|cccc}\n & 1 & -2 & 2 & -1 & -6 \\
\hline\n1 & 1 & -1 & 1 & 0 & -6 \\
\hline\n-1 & 1 & -3 & 5 & -6 & 0 \\
 & -1 & 1 & -4 & 9 & -15\n\end{array}
$$

$$
f(x) = (x + 1)(x3 – 3x2 + 5x – 6)
$$

Используя схему Горнера, найдём целые корни многочлена

$$
f(x) = x^4 - 2x^3 + 2x^2 - x - 6.
$$

Целые корни многочлена с целыми коэффициентами нужно искать среди делителей свободного члена:  $\pm 1, \pm 2, \pm 3, \pm 6$ .

$$
\begin{array}{c|cccc}\n & 1 & -2 & 2 & -1 & -6 \\
\hline\n1 & 1 & -1 & 1 & 0 & -6 \\
\hline\n-1 & 1 & -3 & 5 & -6 & 0 \\
 & -1 & 1 & -4 & 9 & -15\n\end{array}
$$

$$
f(x) = (x + 1)(x3 – 3x2 + 5x – 6)
$$

Используя схему Горнера, найдём целые корни многочлена

$$
f(x) = x^4 - 2x^3 + 2x^2 - x - 6.
$$

Целые корни многочлена с целыми коэффициентами нужно искать среди делителей свободного члена:  $\pm 1, \pm 2, \pm 3, \pm 6$ .

$$
\begin{array}{c|cccc}\n & & 1 & -2 & 2 & -1 & -6 \\
\downarrow & & 1 & -1 & 1 & 0 & -6 \\
\hline\n-1 & & 1 & -3 & 5 & -6 & 0 \\
 & & -1 & & 1 & -4 & 9 & -15 \\
2 & & 1 & -1 & 3 & 0\n\end{array}
$$
\n
$$
f(x) = (x+1)(x^3 - 3x^2 + 5x - 6)
$$

Используя схему Горнера, найдём целые корни многочлена

$$
f(x) = x^4 - 2x^3 + 2x^2 - x - 6.
$$

Целые корни многочлена с целыми коэффициентами нужно искать среди делителей свободного члена:  $\pm 1, \pm 2, \pm 3, \pm 6$ .

$$
\begin{array}{c|cccc}\n & & 1 & -2 & 2 & -1 & -6 \\
\hline\n\checkmark & & -1 & 1 & 1 & 0 & -6 \\
\hline\n-1 & & 1 & -3 & 5 & -6 & 0 \\
\hline\n-2 & & 1 & -4 & 9 & -15 \\
\hline\n\checkmark & & & & & \\
\end{array}
$$
\n
$$
f(x) = (x+1)(x^3 - 3x^2 + 5x - 6) = (x+1)(x-2)(x^2 - x + 3).
$$

Используя схему Горнера, найдём целые корни многочлена

$$
f(x) = x^4 - 2x^3 + 2x^2 - x - 6.
$$

Целые корни многочлена с целыми коэффициентами нужно искать среди делителей свободного члена:  $\pm 1, \pm 2, \pm 3, \pm 6.$ 

$$
\begin{array}{c|cccc}\n & 1 & -2 & 2 & -1 & -6 \\
\hline\n\checkmark & -1 & 1 & -3 & 5 & -6 & 0 \\
\hline\n-1 & 1 & -4 & 9 & -15 & \\
\checkmark & 2 & 1 & -1 & 3 & 0 & \\
\end{array}
$$

 $f(x) = (x + 1)(x^3 - 3x^2 + 5x - 6) = (x + 1)(x - 2)(x^2 - x + 3).$ 

4 D X 4 P X 3 X 4 B X 3 B X 9 Q O

Многочлен  $x^2 - x + 3$  не имеет целых корней  $(D < 0)$ .

Используя схему Горнера, найдём целые корни многочлена

$$
f(x) = x^4 - 2x^3 + 2x^2 - x - 6.
$$

Целые корни многочлена с целыми коэффициентами нужно искать среди делителей свободного члена:  $\pm 1, \pm 2, \pm 3, \pm 6$ .

$$
\begin{array}{c|cccc}\n & 1 & -2 & 2 & -1 & -6 \\
\hline\n\checkmark & -1 & 1 & 1 & 0 & -6 \\
\hline\n-1 & 1 & -3 & 5 & -6 & 0 \\
\hline\n\checkmark & 2 & 1 & -1 & 3 & 0\n\end{array}
$$

 $f(x) = (x + 1)(x^3 - 3x^2 + 5x - 6) = (x + 1)(x - 2)(x^2 - x + 3).$ 

Многочлен  $x^2 - x + 3$  не имеет целых корней  $(D < 0)$ . Ответ: −1, 2.